## **AutoCAD Crack Activation Download**

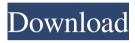

AutoCAD Crack+ Activation Code PC/Windows [Latest]

AutoCAD is a popular CAD tool for architects, engineers and other professionals who need to draw (and edit) technical drawings and diagrams. (See the AutoCAD directory for links to free software, including a free trial version.) Note: Before you start using the AutoCAD software, it's important that you

understand the difference between operating AutoCAD on your computer versus creating an AutoCAD drawing on your computer versus creating an AutoCAD drawing on your computer. AutoCAD 2017 is available as a desktop and cloudbased, and mobile app. AutoCAD is the most popular CAD tool for architects, engineers and other professionals who need to create

technical drawings. It is designed to help users quickly visualize their designs. See the AutoCAD directory for links to free software, including a free trial version. AutoCAD is also available as a mobile app for Android and iOS devices, and as a web app. Installation Installing AutoCAD 2017 In the installation wizard, select the option to install the base product or the Standard Update option. You can

also choose to do a stand-alone installation and receive all updates automatically when they become available. AutoCAD Standard Update and AutoCAD for Windows AutoCAD Standard Update is an updatable AutoCAD release. When you install AutoCAD Standard Update, you also receive autoupdating updates for other AutoCAD products that you have already

installed. If you purchase a subscription to the Standard Update service, AutoCAD's monthly updates also include the latest builds of the latest AutoCAD products. This service is always included in AutoCAD subscription plans. You can install AutoCAD Standard Update by clicking the Installed icon. The installation wizard guides you through the process. In most cases,

the first time you install a new release of AutoCAD Standard Update, you will need to restart your computer. (In some cases, you might need to reinstall your operating system.) AutoCAD 2017 Standard Update and AutoCAD Mobile AutoCAD 2017 Standard Update and AutoCAD Mobile are released as separate software products. They are updatable, but not like AutoCAD

Standard Update. When you install AutoCAD Mobile or AutoCAD 2017 Standard Update, you will not receive updates to the other products. Download a free trial version of AutoCAD Mobile. You can also download the latest version of

**AutoCAD Crack Free (Latest)** 

AutoCAD can also export to a wide

variety of file formats, including SVG, DXF, DWG, DWF, EMF, XPS, OBJ, PLY, KML, HTML, PDF, CDE, TTF, and Microsoft Excel (Windows only), and can import CAD files from many different file formats. AutoCAD's integrated modeling capabilities, including the built-in Architectural, Mechanical, Electrical, HVAC, Plumbing, Energy Analysis, and Site Planning drawing

models and intelligent, interactive features such as direct dimensions, "bring to life" virtual 3D models, and intelligent engineering tools and simulation, enable users to design virtually any type of building, including commercial, industrial, public, office, and multi-family dwellings, schools, hospitals, warehouses, data centers, and multistory commercial and office

buildings. Users can create scale drawings of any building type and a wide variety of spatial, planning, and visual features. AutoCAD also features a powerful, graphical programming language, AutoLISP. AutoLISP was first used with version 7.0 in 1990 for programming macros and functions. With AutoLISP programmers can write their own code or customize existing drawing

and engineering code. AutoCAD also supports the Autodesk DGN file format. AutoCAD can import or export DGN files in most formats. AutoCAD also imports or exports BMP, EMF, JPG, PNG, PICT, and TIF. Flexibility As of 2017 the amount of tools is over 2 million. AutoCAD can handle complex shapes, and has a strong architecture in order to be able to incorporate new

features without breaking backward compatibility. AutoCAD 2008 supported all Windows 32-bit and 64-bit versions of Microsoft Windows up to Windows 10. AutoCAD 2009 and later supported Windows Vista, Windows 7, Windows 8 and Windows 8.1. There are many new features introduced in later AutoCAD releases, such as a ribbon, brush strokes, object tracking,

text blocks, new objects (including light, volume and displacement) and new properties. Some of these features are already included in the latest AutoCAD 2019. AutoCAD Architecture AutoCAD Architecture enables users to design and plan architectural, mechanical, electrical and plumbing (AMP) components and systems. CAD/CAM/CAE software developers can integrate

## CAD-based design into the architectural design process 5b5f913d15

Log in to your account. Start Autodesk Autocad and select Create Cpuspace Structure. Choose Project Plan or Project Tab as shown below. Click OK. You should see "Creating an empty model." Once the model is created, choose the drop-down menu as shown below and choose to save to desktop. Select the file (orange icon)

that you just created. The software will then open and show the created Cpuspace Structure. You can now export the file to.cad or.3dc as shown below. If you chose to export to.cad, then you can directly open.cad file and add the model in Autodesk Inventor, Autodesk Inventor Tutorial See also Autocad Inventor References External links Autodesk Official page Autodesk Autocad Autodesk Inventor

Autocad Tutorial Autocad Tutorials Autodesk Inventor Tutorial Autodesk Inventor Tutorial Category: Autocad Category: Auto CADThe present invention relates to a decorative laminate for use as a decorative material of various types such as a surface material of furniture and building materials or a material for interior and exterior walls of vehicles, railroad cars, airliners, and vessels,

and more specifically, the invention relates to a laminate that has a pore structure which is suitable for formation of decorative patterns by impregnation with ink compositions and that is also suitable for formation of a molded product by injection molding of a thermosetting resin such as an unsaturated polyester resin, a polyurethane resin or the like. The invention also relates to a process for

the preparation of such decorative laminate. Decorative laminates are generally produced by laminating a decorative sheet composed of a thermosetting resin such as an unsaturated polyester resin, a polyurethane resin or the like as a base material with a reinforcing layer of a woven fabric or a nonwoven fabric of a heat-resistant polymer such as a polyimide resin or the like,

and at the same time, adhesive layers made of an epoxy resin, a phenolic resin or the like are disposed on the outer side of the reinforcing layer. The decorative laminates prepared by such conventional processes have a laminate structure in which a thermosetting resin is uniformly impregn

What's New in the?

PDF-based Automatic Conversion Freely convert and import PDF files into AutoCAD. Unlike the previous PDF import option, this new feature automatically generates a PDF layer on top of the existing drawing and streams it to the PDF conversion tool. The generated PDFs can then be used with any output tool that supports layers. Object Layer Management

Manage multiple layers, including imported objects from PDF, video, or other applications. This new feature removes the need to maintain a separate object list for layers that should be visible or hidden. New Editing Options: Access and customize command buttons, menus, toolbars, work area settings, and more. Set the default value for settings that can be modified on the

fly. Customize the Preferences dialog to improve your workflow and allow you to make changes to settings for multiple files. Use drag and drop to select objects, insert and resize, undo or redo, and more. Copy and paste objects between drawings or between drawing areas. Send and email from AutoCAD's Message Center. Customize the status bar, toolbars, and help content. Maximize your

AutoCAD work area with a new fullscreen window option. Add a menudriven Help system. View and print the help files for all AutoCAD features. This new feature in AutoCAD 2023 allows for multiple, parallel and simultaneous processes to be run in AutoCAD. With the AutoCAD Manager, you can take advantage of each process's benefits without sharing resources. AutoCAD

Stubs: Organize reusable blocks of commands in your drawing by creating a unique template. Manage AutoCAD commands for you with rich snippets. Generate script for specific actions using snippets. Build a custom script with snippets. Reorder blocks of commands in your template based on your personal preferences. Switch easily between available templates. Identify and

separate configuration settings from regular command. Delete unused blocks from your template and prevent any future blocks from overwriting your customized command set. View a live preview of your template's commands in the Script List

## **System Requirements For AutoCAD:**

Supported device(s): Android and iOS (iPhone and iPad) Minimum version of Android: 4.4 (KitKat) Minimum version of iOS: 10.0 (iPhone 6) Supported languages: English Activate the game for the first time, then make a payment (previously activated players do not have to pay) to proceed A Pokemon Company International production Experience the adventure of a Pokemon Trainer, a Pokemon Go player A series of locations, such as gym leaders, gyms and wild Pokemon appear

## Related links:

https://www.slaymammas.com/autocad-2021-24-0-crack-free-download-mac-win-updated-2022/

https://jomshopi.com/wp-content/uploads/2022/06/kennrayl.pdf

https://ourlittlelab.com/autocad-2022-24-1-crack-2022-new/

https://nadercabin.ir/2022/06/07/autocad-crack-latest-2022/

https://solvefortomorrow.com/upload/files/2022/06/RXF42kYX9XLfZTXT1qEw 07 497738162438b7fefb0fea00d700 233b file.pdf

https://hanffreunde-braunschweig.de/autocad-22-0-crack-activator-free-download/

https://cydd-bw.org/wp-content/uploads/2022/06/mycabla.pdf

https://ssministries.com/autocad-19-1-crack-with-license-key-2/

http://streetbazaaronline.com/?p=57475

https://akastars.com/upload/files/2022/06/StpR9bvebQEIX13GQPmN\_07\_6e3d0479280df5970917bd23e08a7d27\_file.pdf

https://fitadina.com/2022/06/07/autocad-2017-21-0-crack-free-registration-code-download-3264bit/

https://www.greatescapesdirect.com/2022/06/autocad-crack-incl-product-key-free-for-windows-2022/

https://festivaldelamor.org/autocad-19-1-crack-activation-kev-download-updated-2022/

https://embeff.com/autocad-crack-activation-pc-windows/

https://lcmolds.com/wp-content/uploads/2022/06/AutoCAD-25.pdf

https://botkyrkaboxning.se/wp-content/uploads/2022/06/frediga.pdf

https://www.hotelnewprimula.it/autocad-crack-full-product-key/

https://officinabio.it/autocad-crack-5/

https://efekt-metal.pl/witaj-swiecie/

 $\underline{https://www.gasape.com/upload/files/2022/06/rTF4DviuwEMkJrhUMxBP 07 9f329d15c58c8dfc4159af65c2a6da8f file.pdf}$